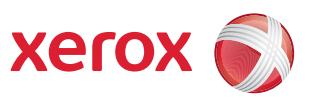

## Übersicht Benutzermenü

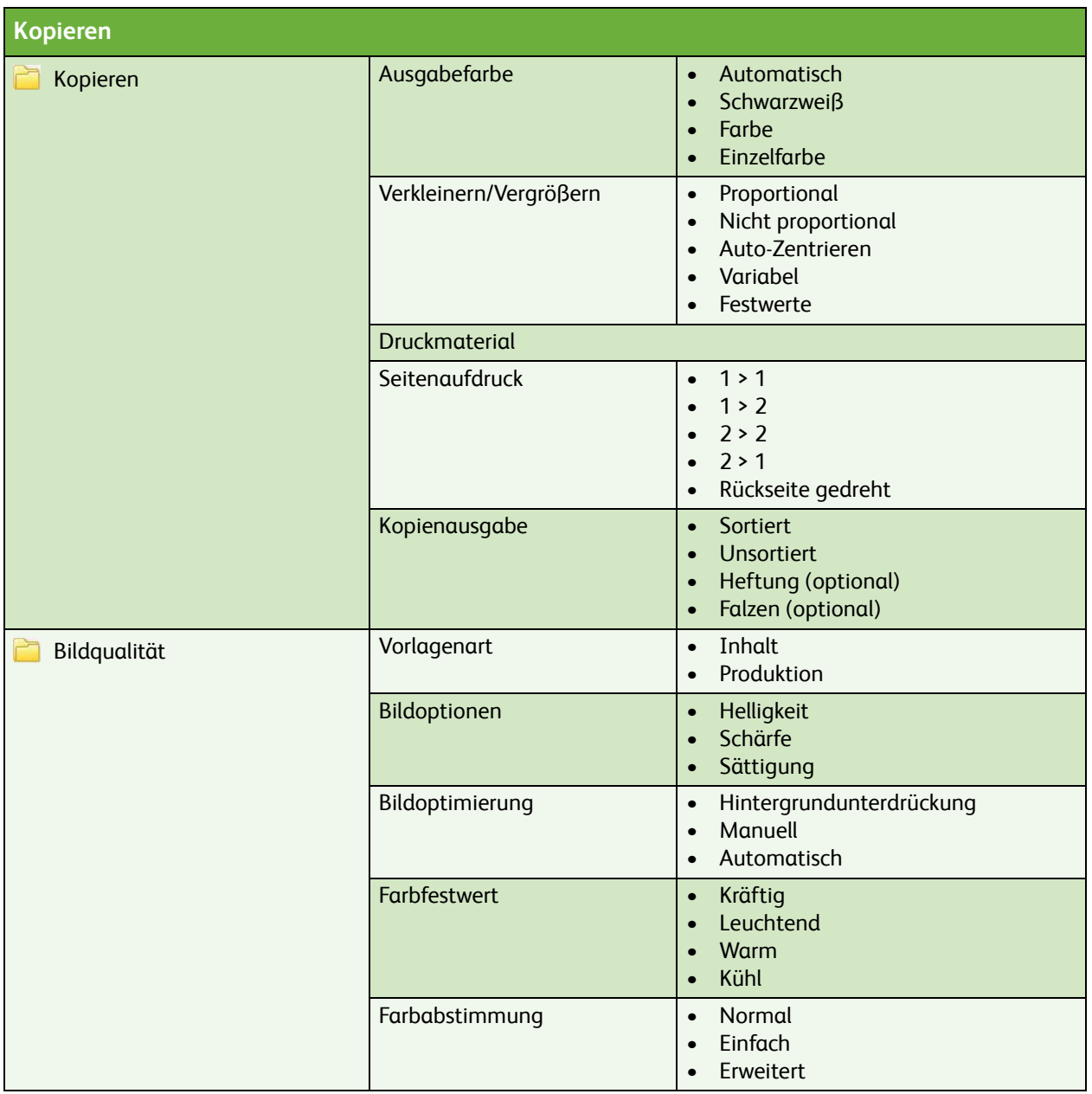

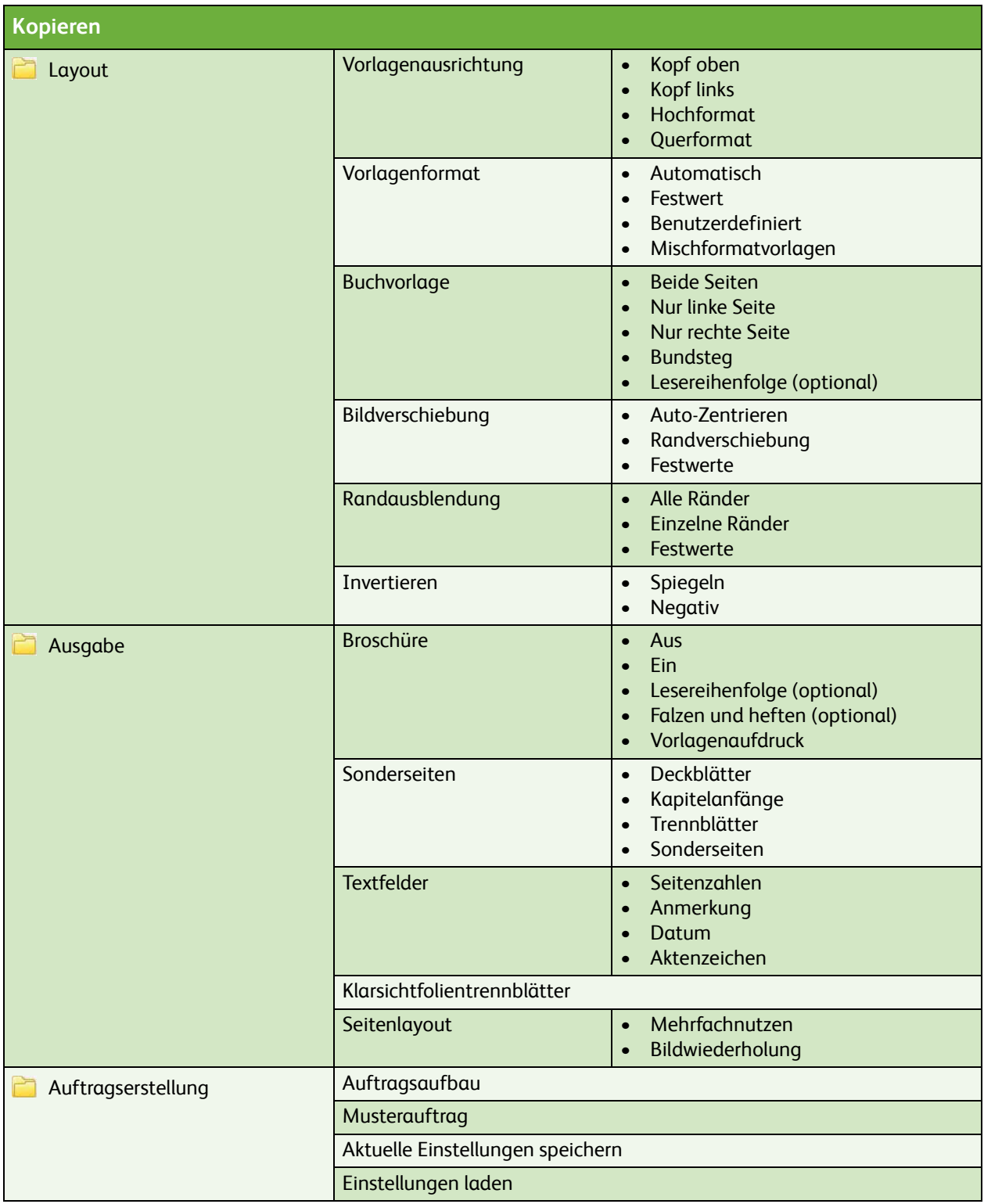

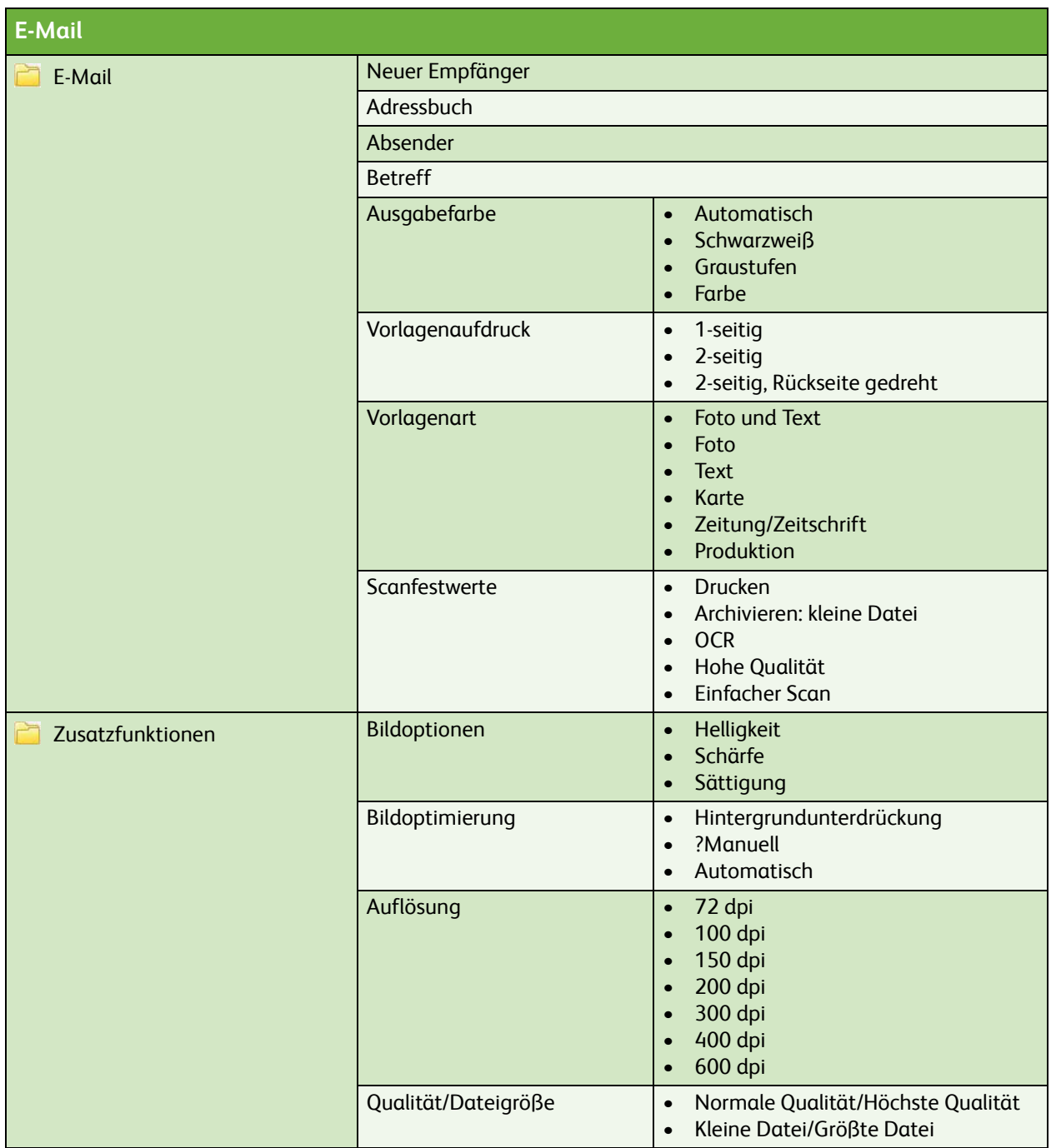

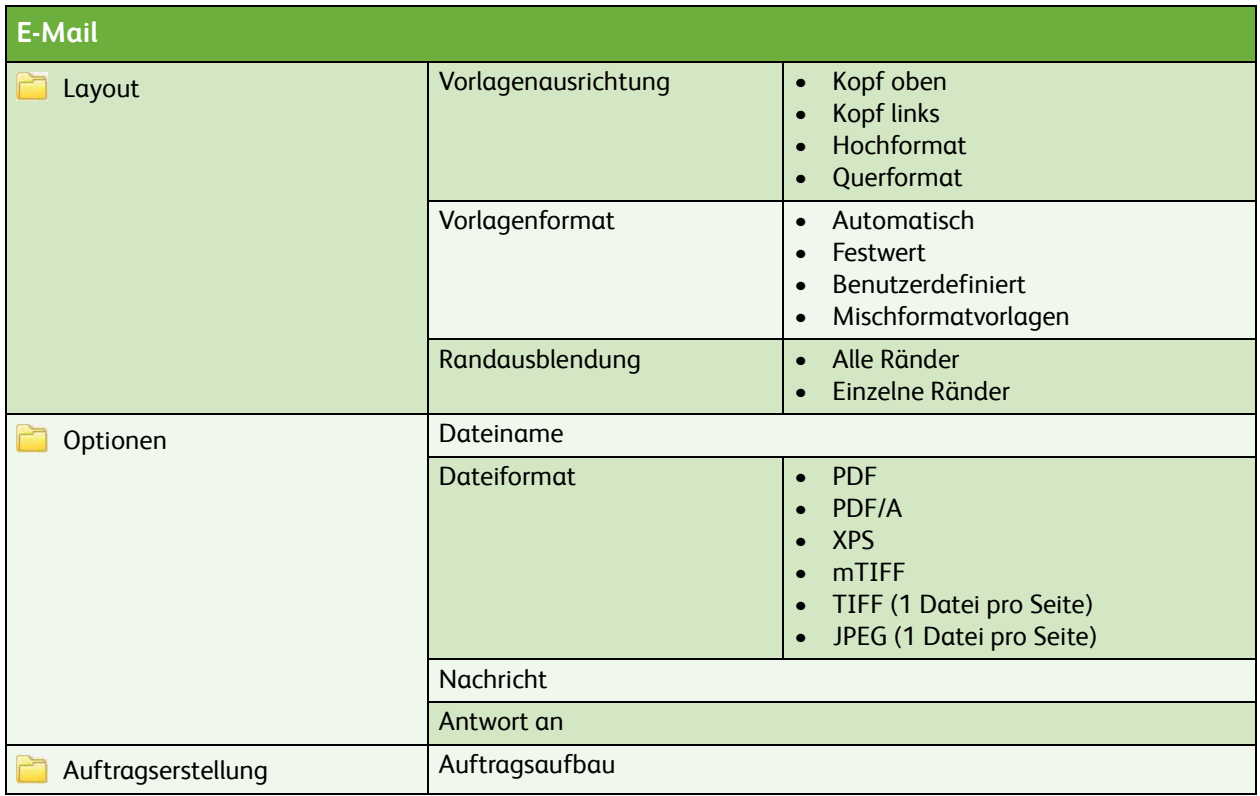

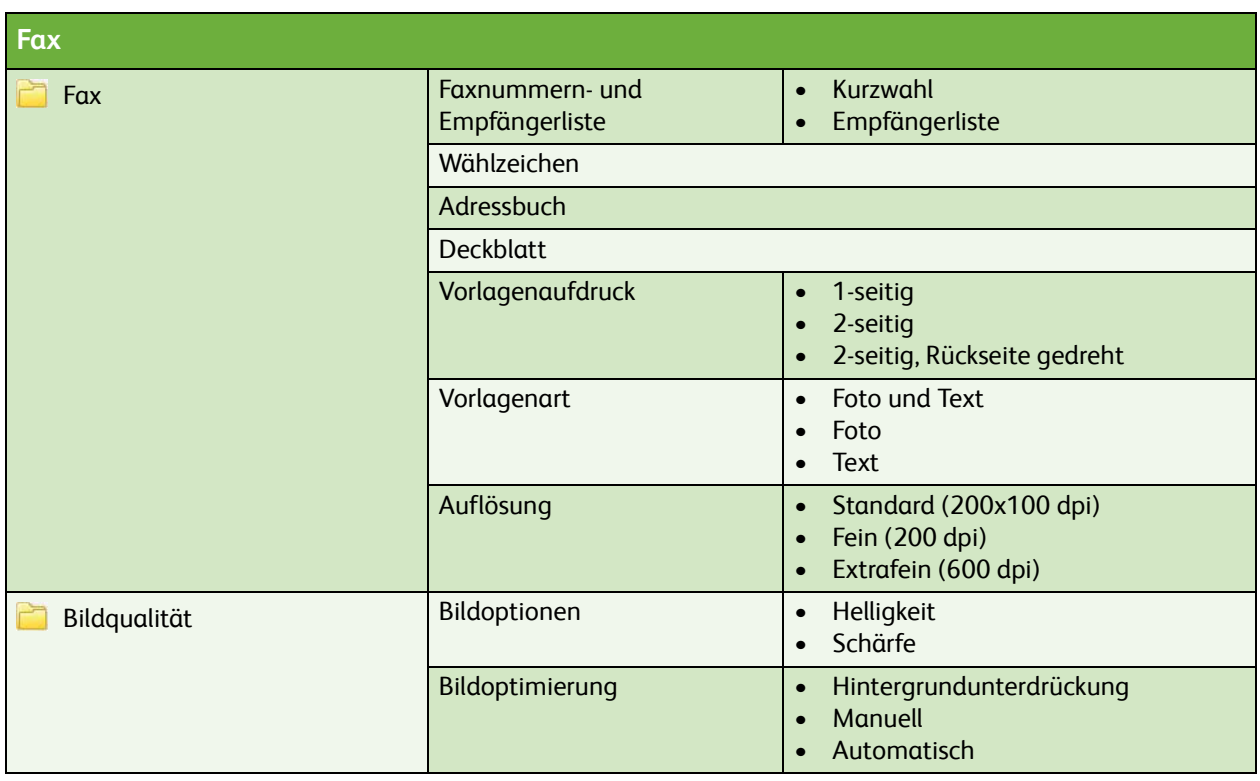

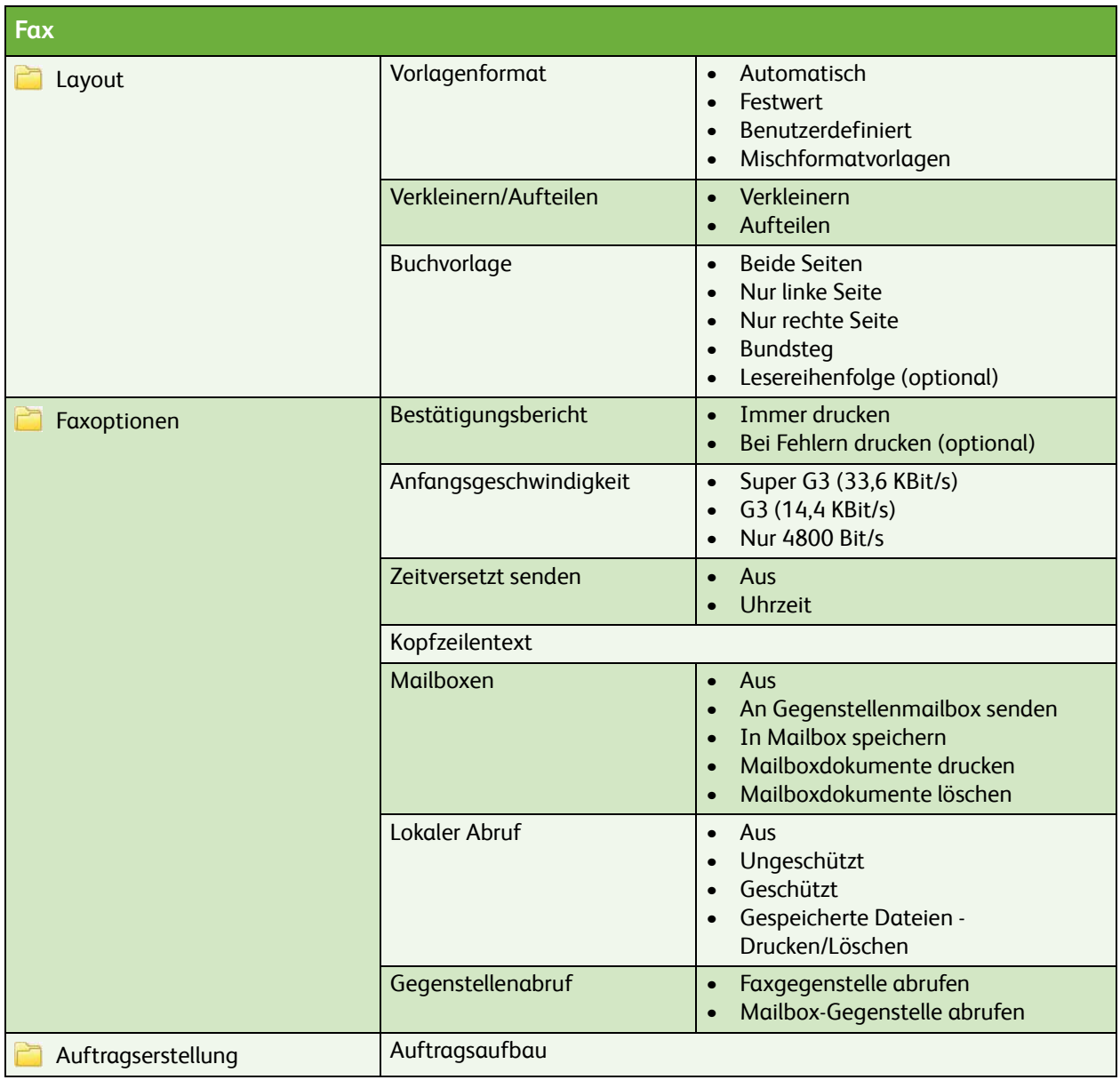

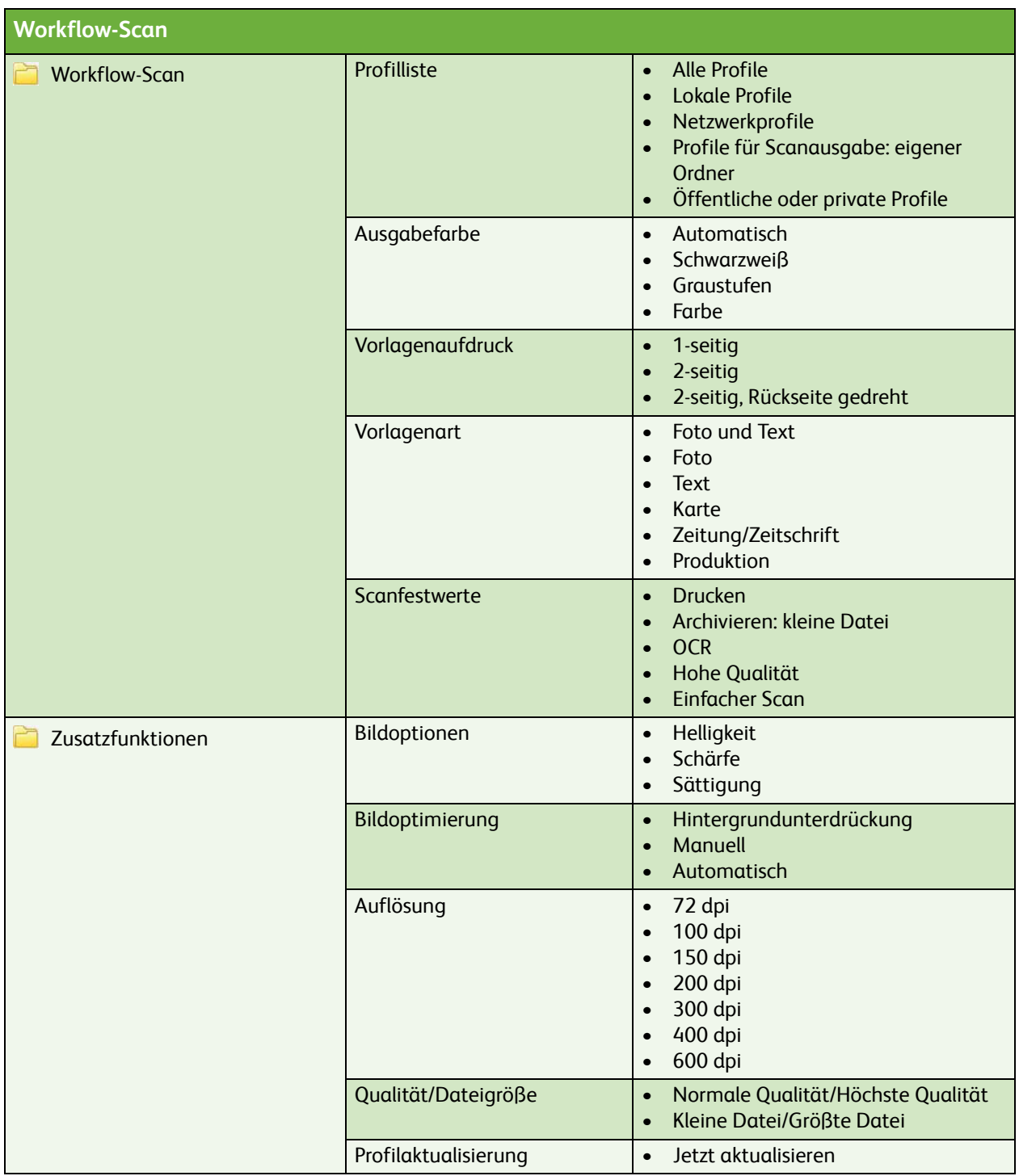

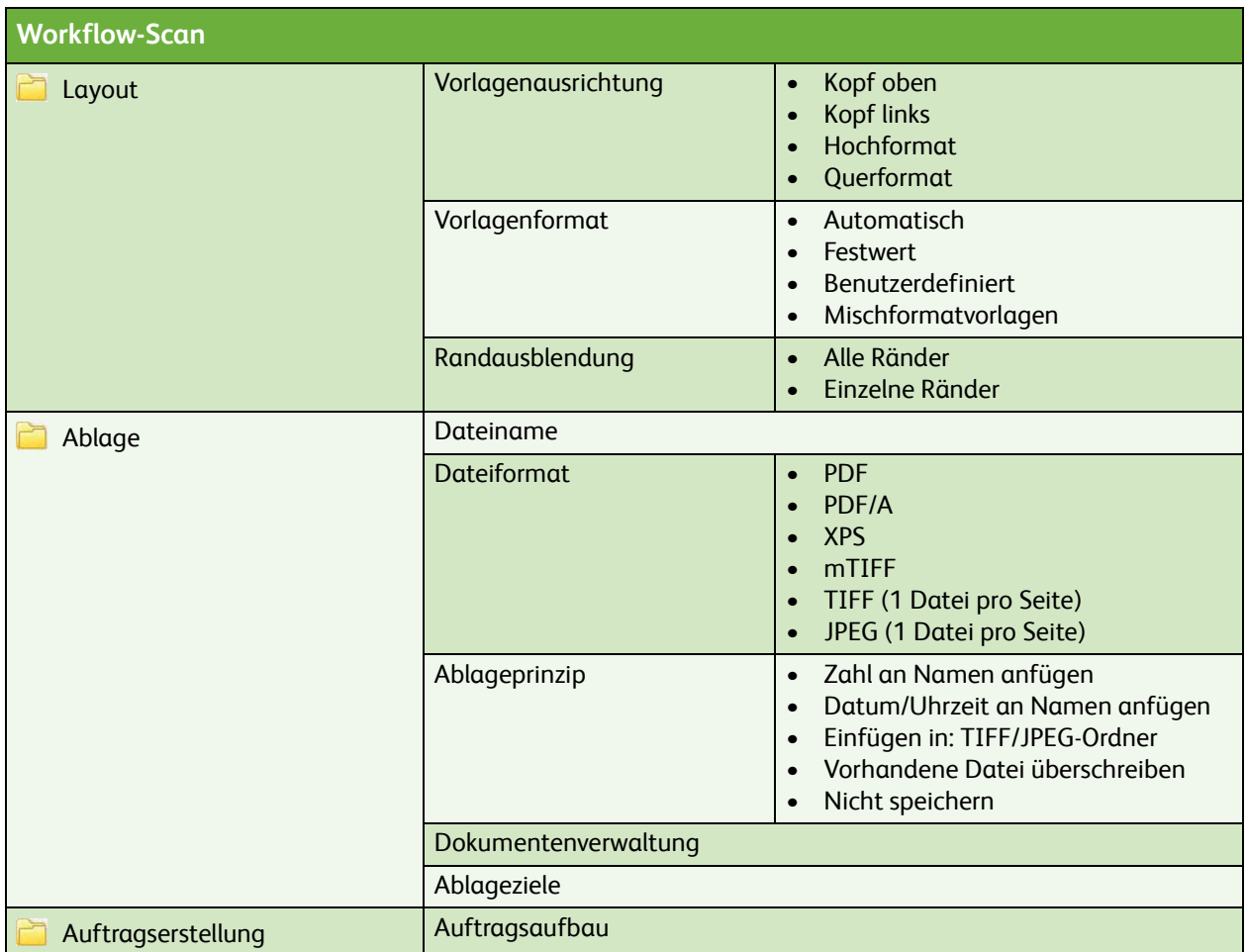

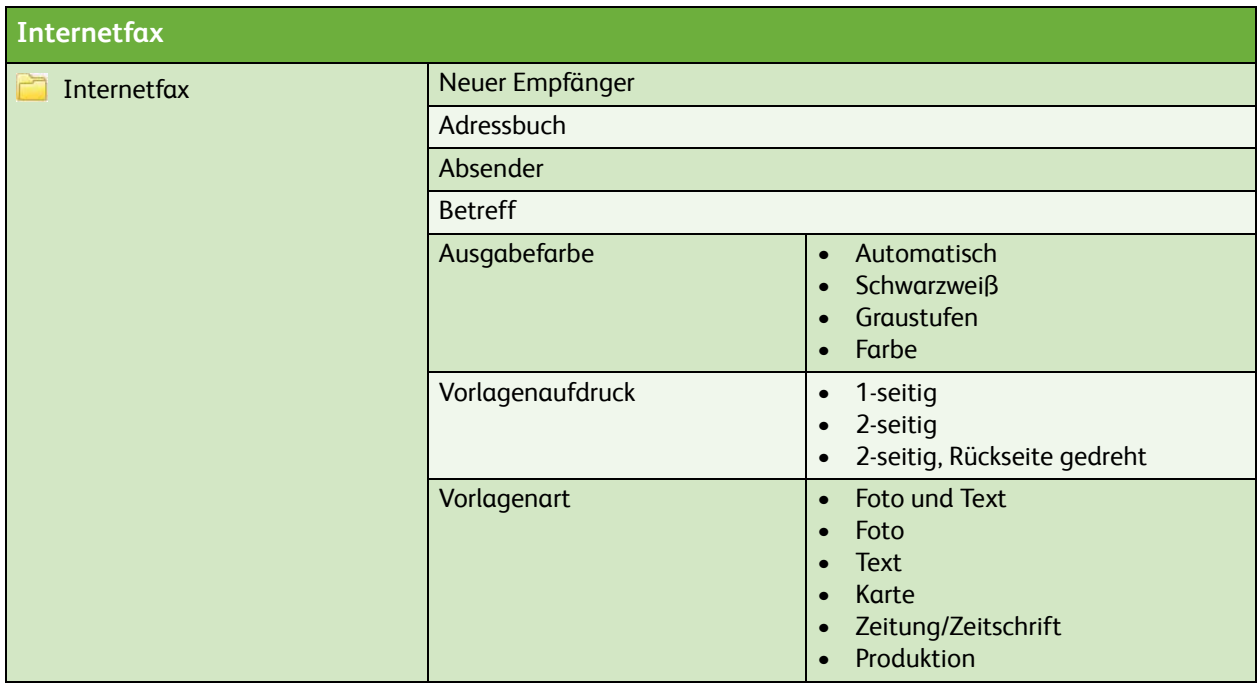

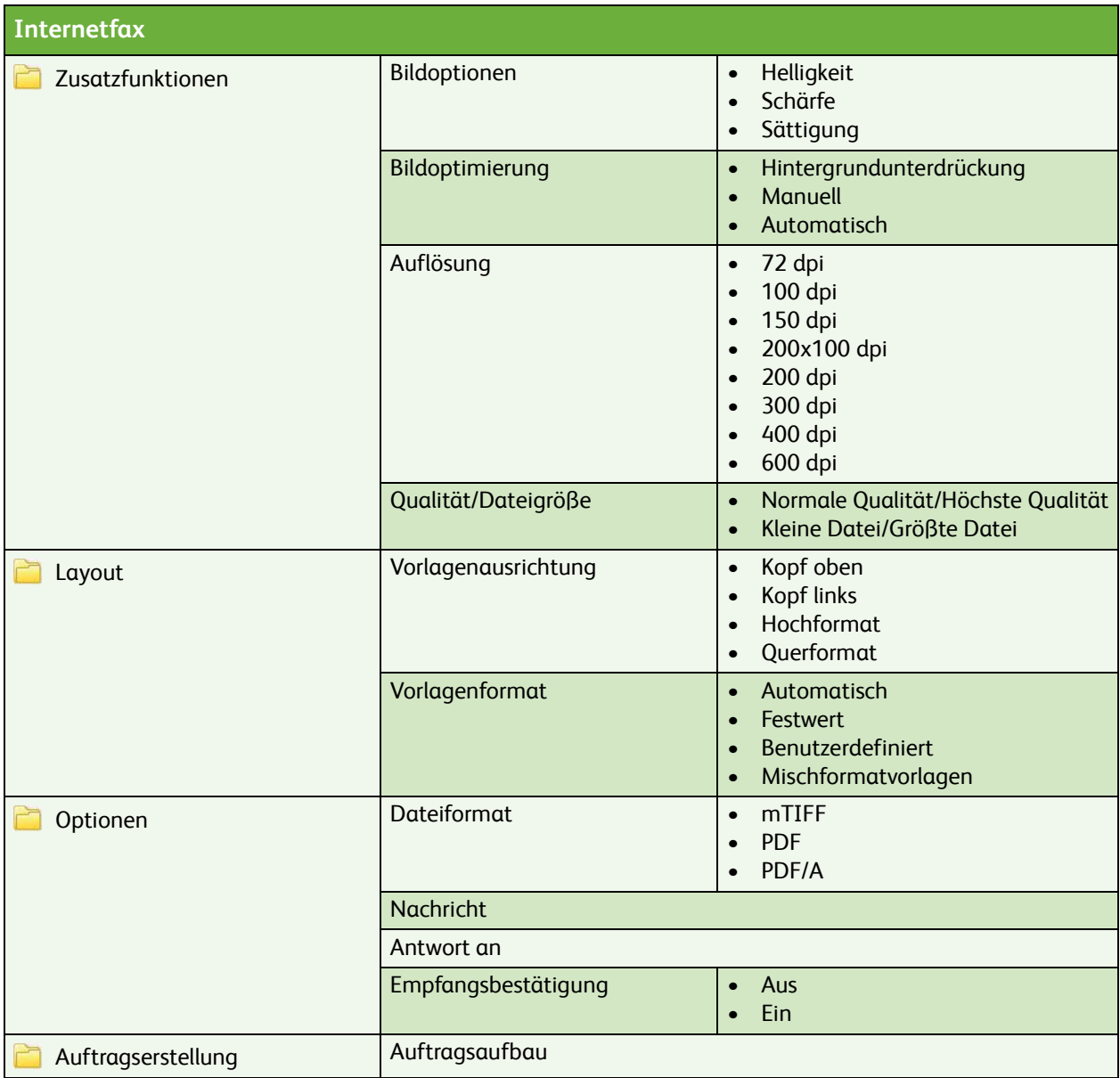

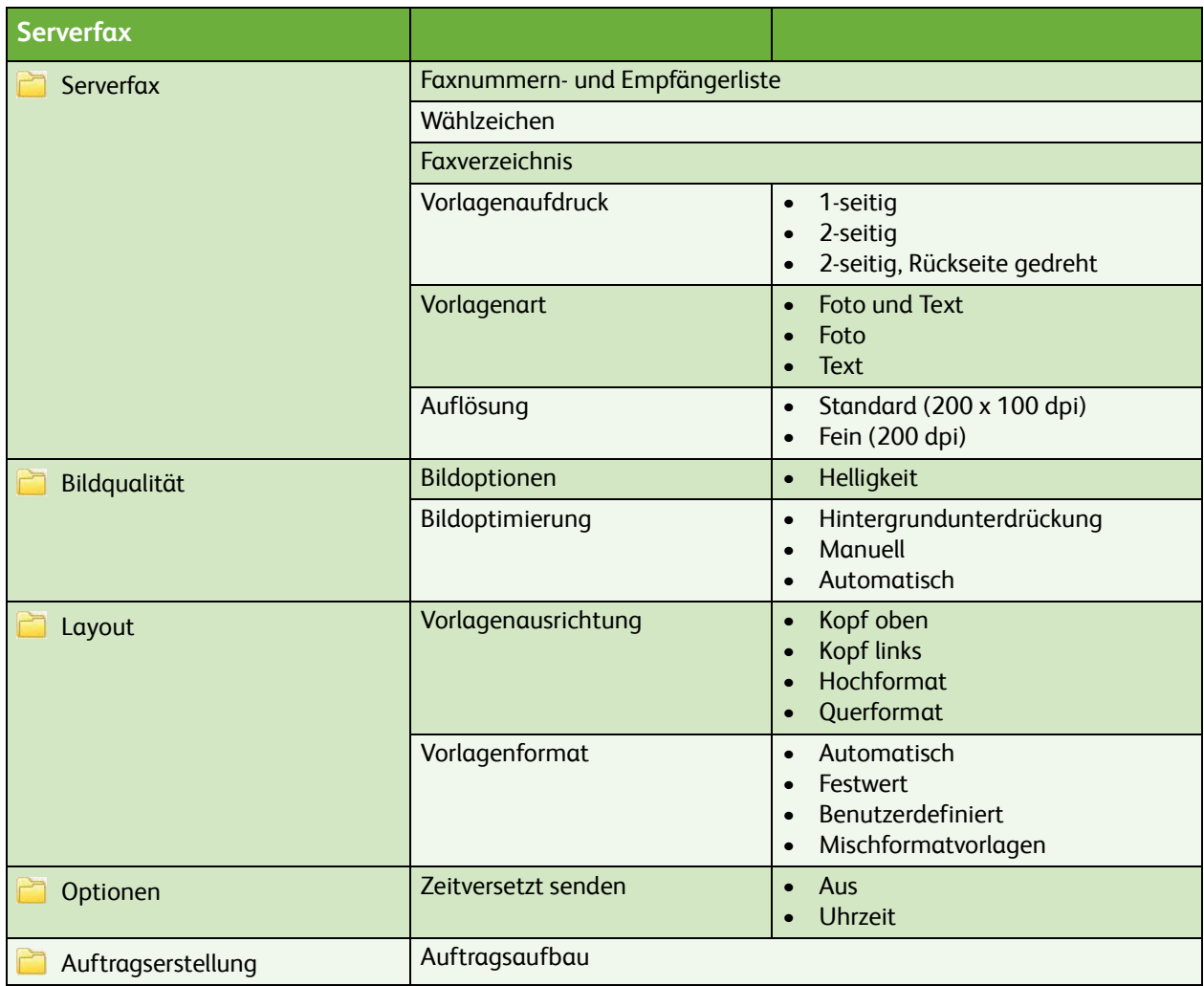

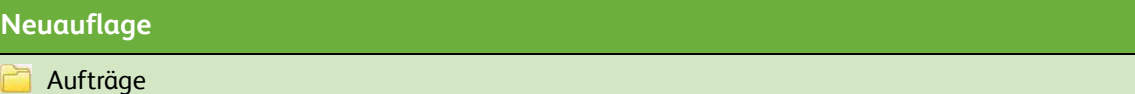

ColorQube™ 9201/9202/9203 Übersicht Benutzermenü 10